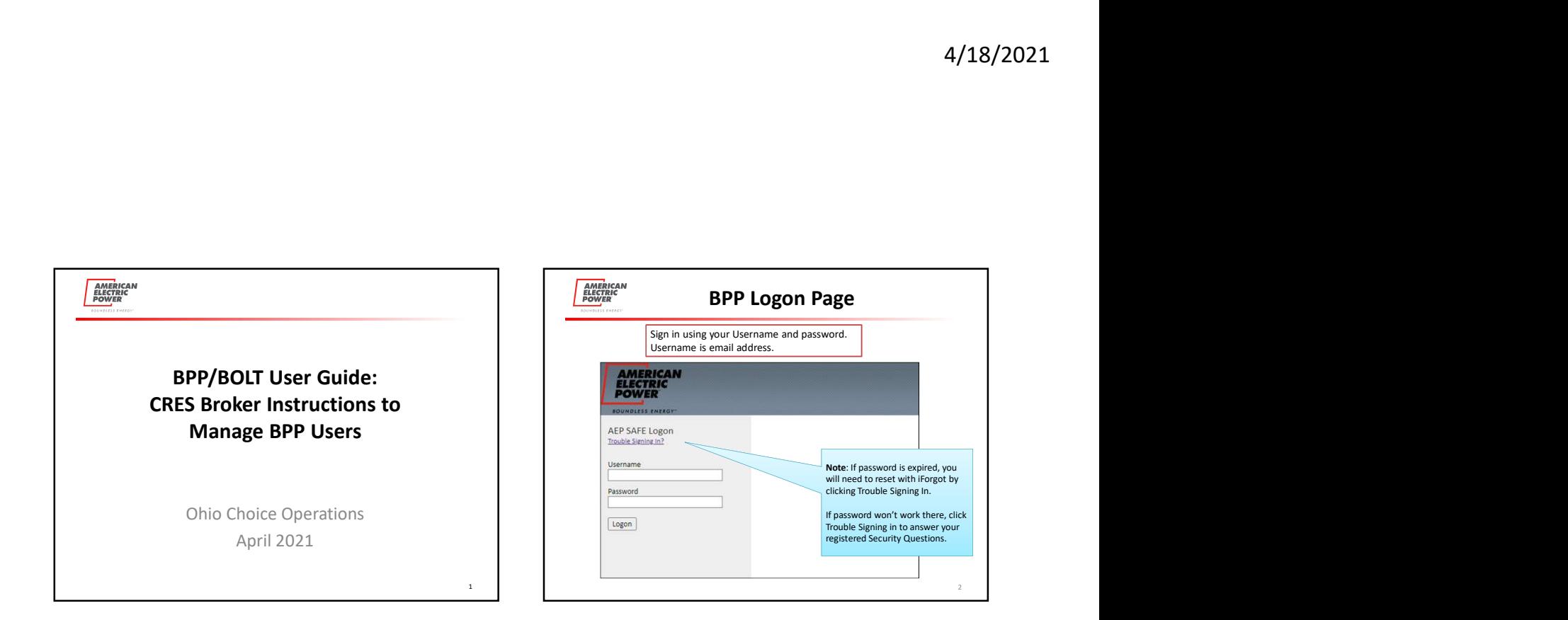

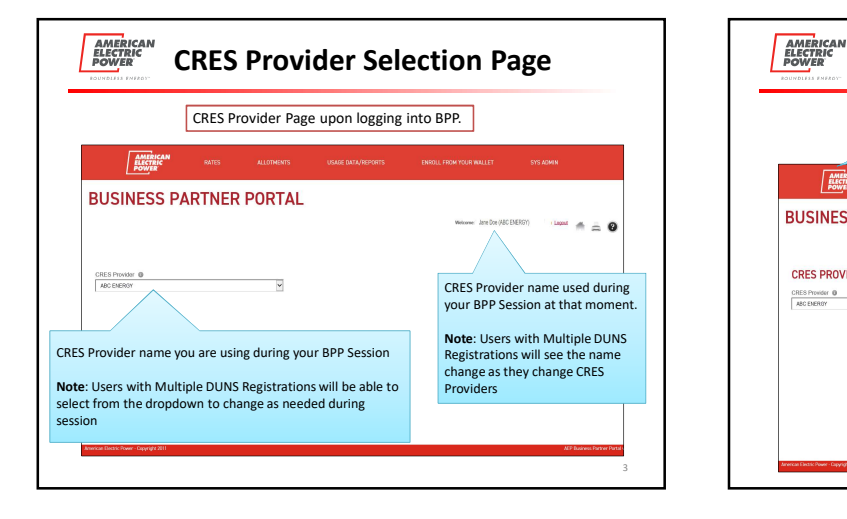

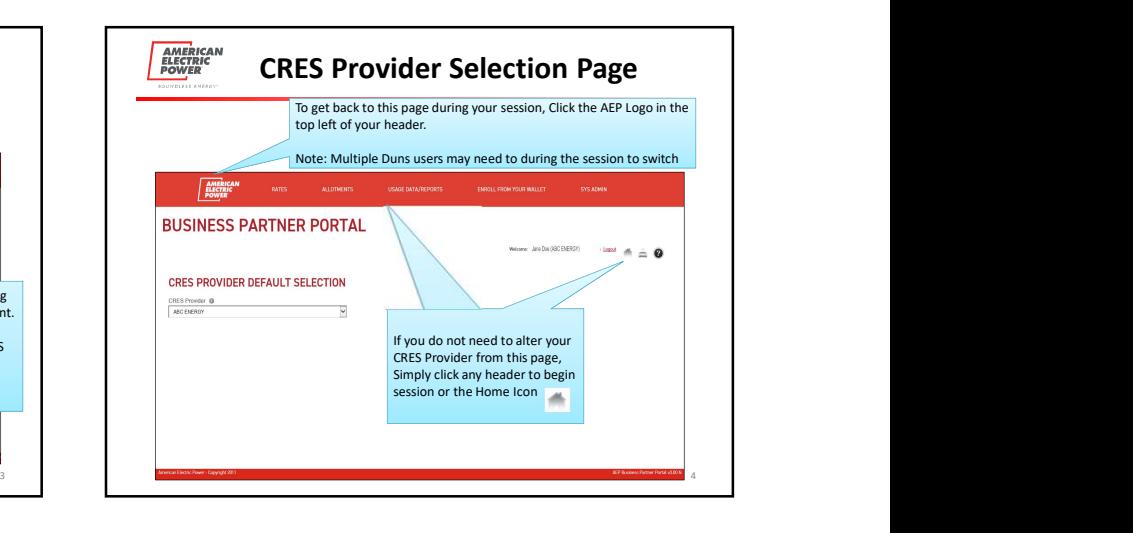

1

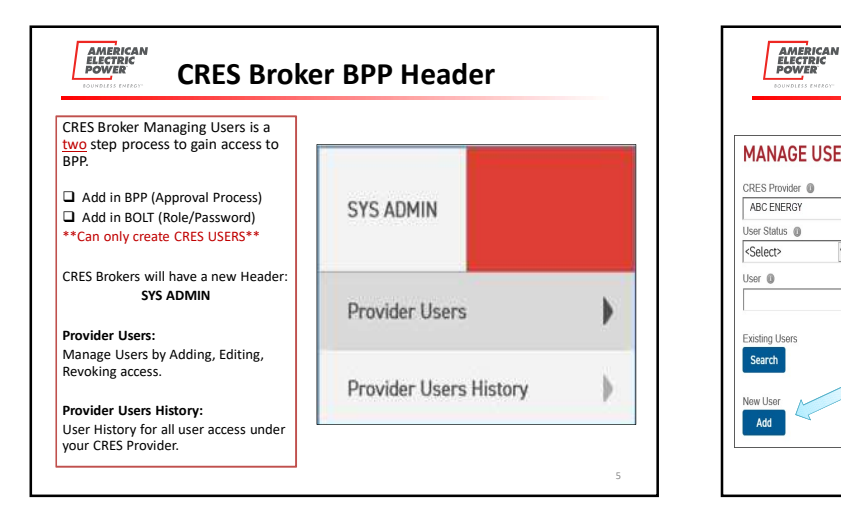

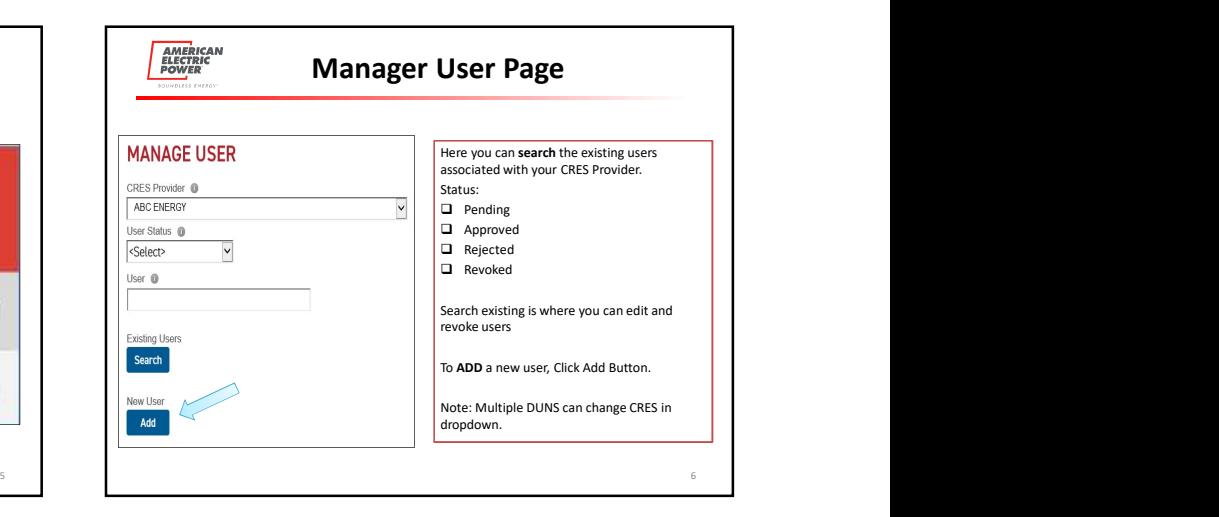

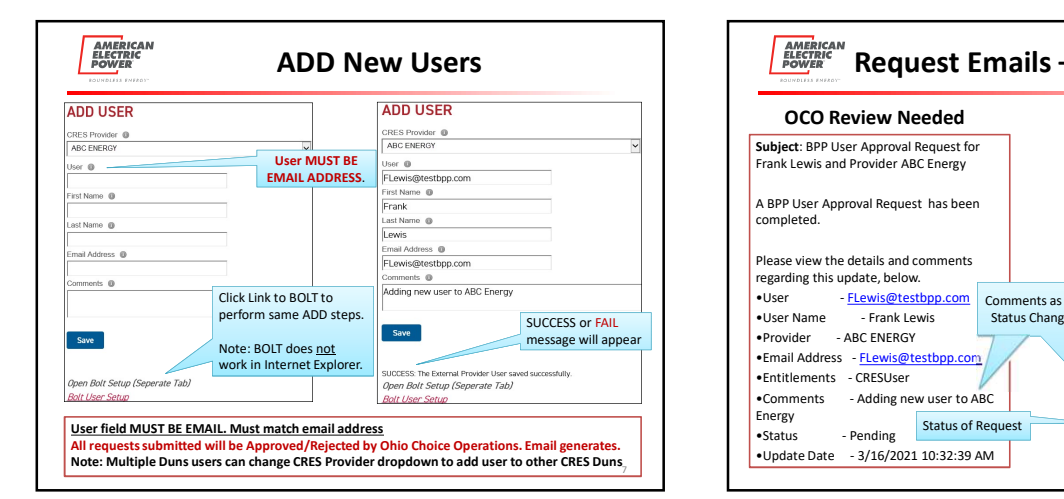

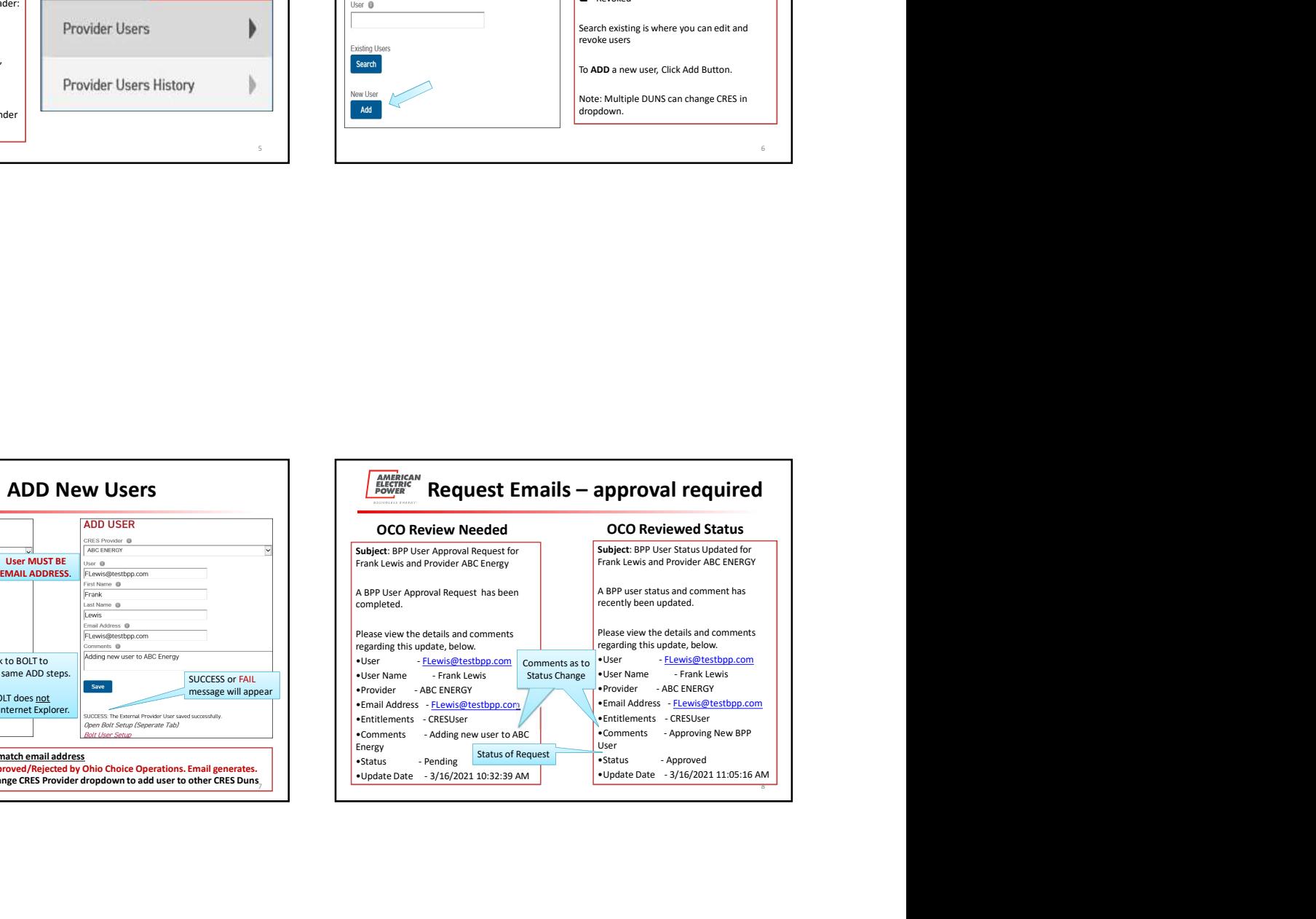

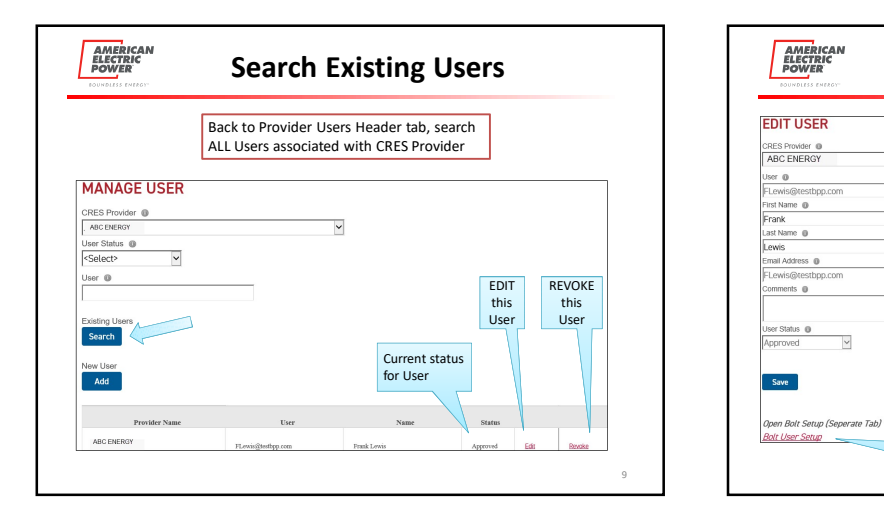

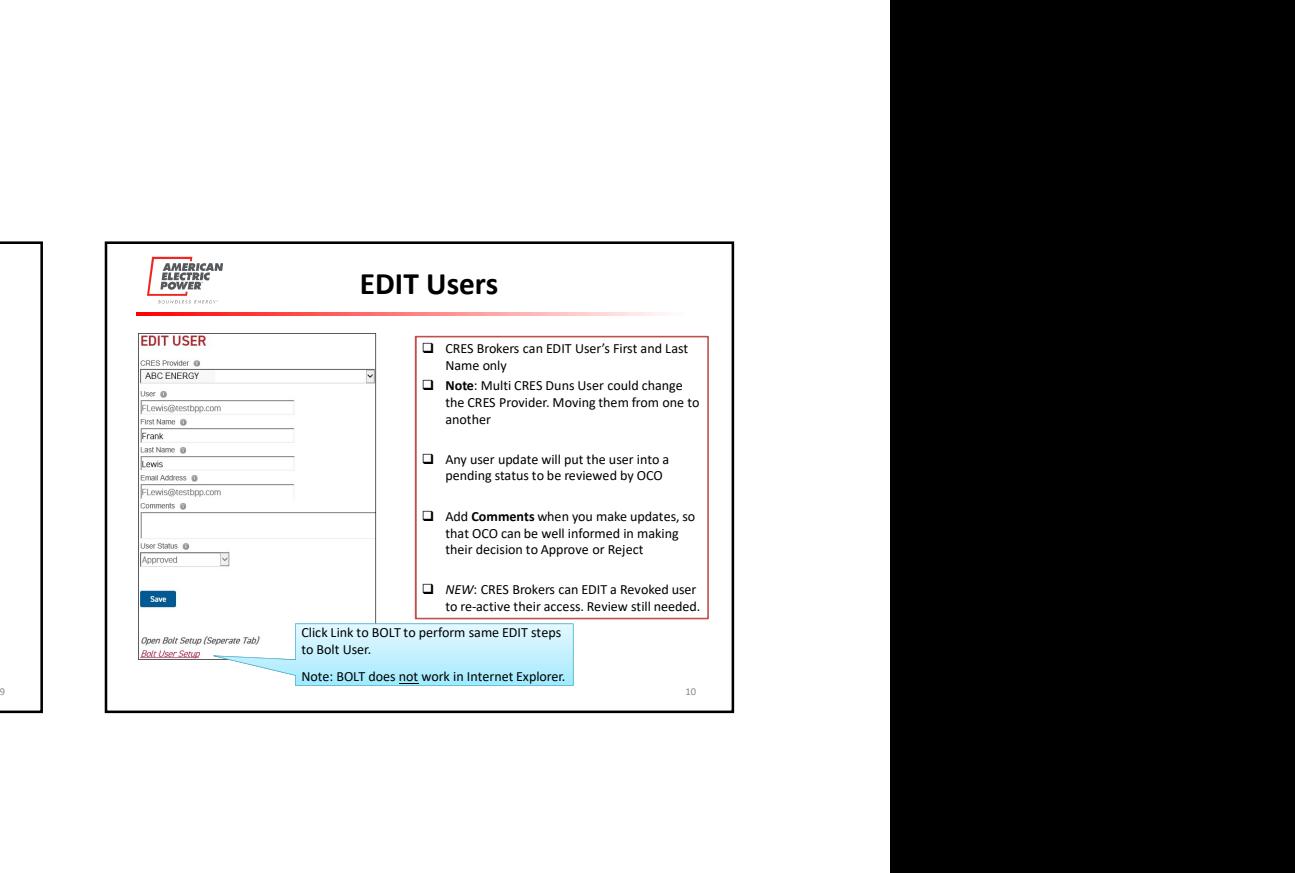

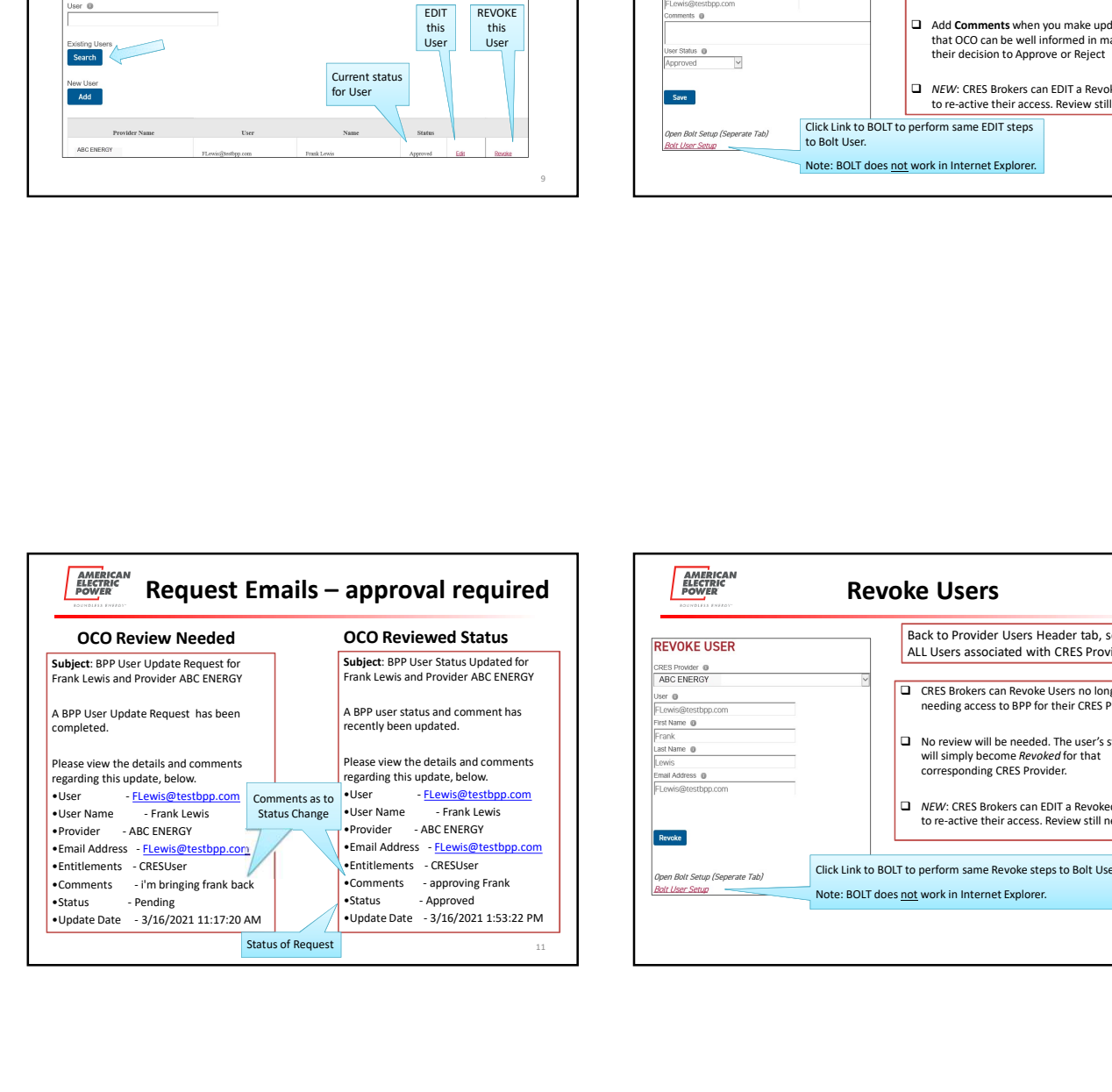

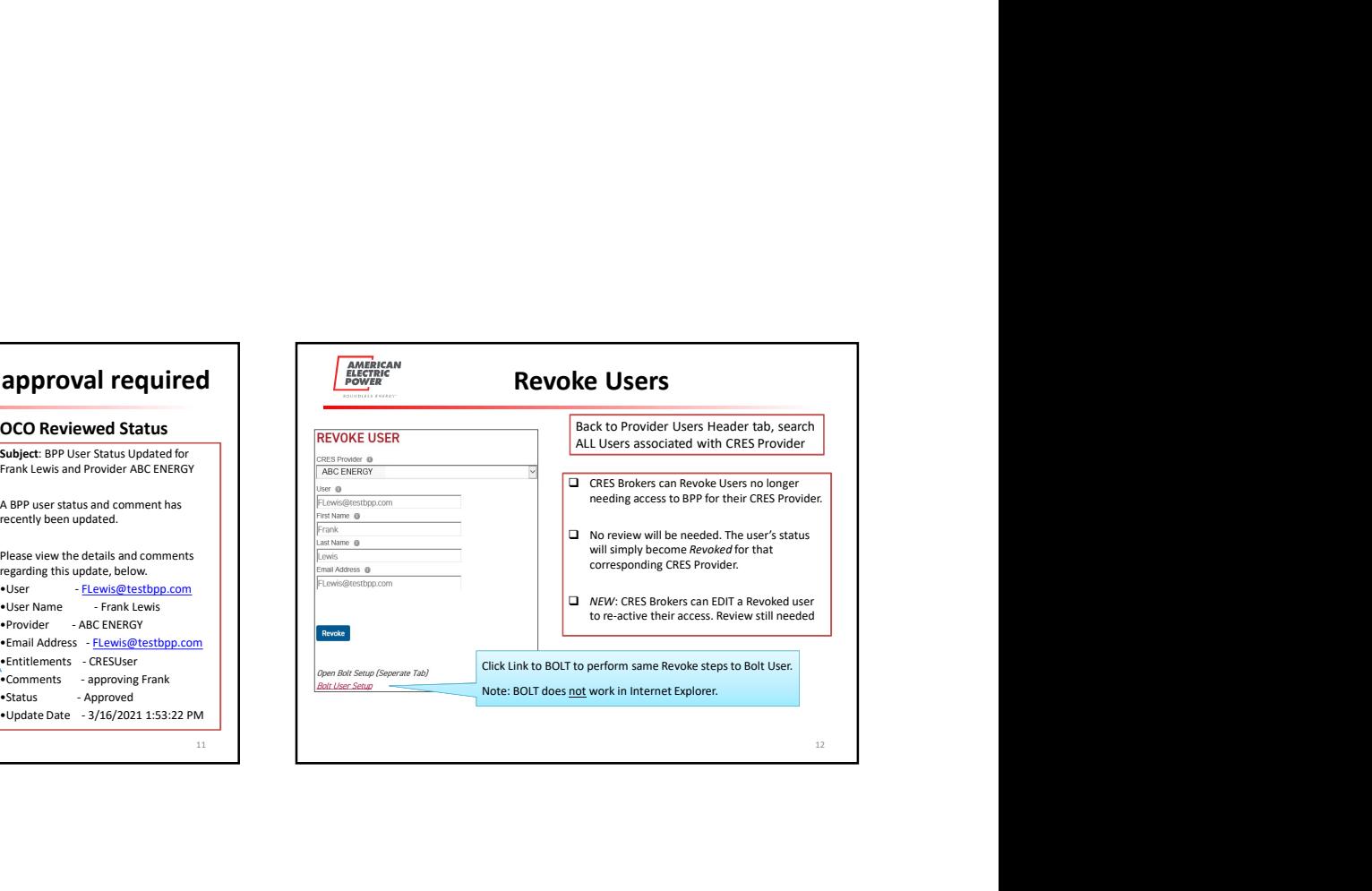

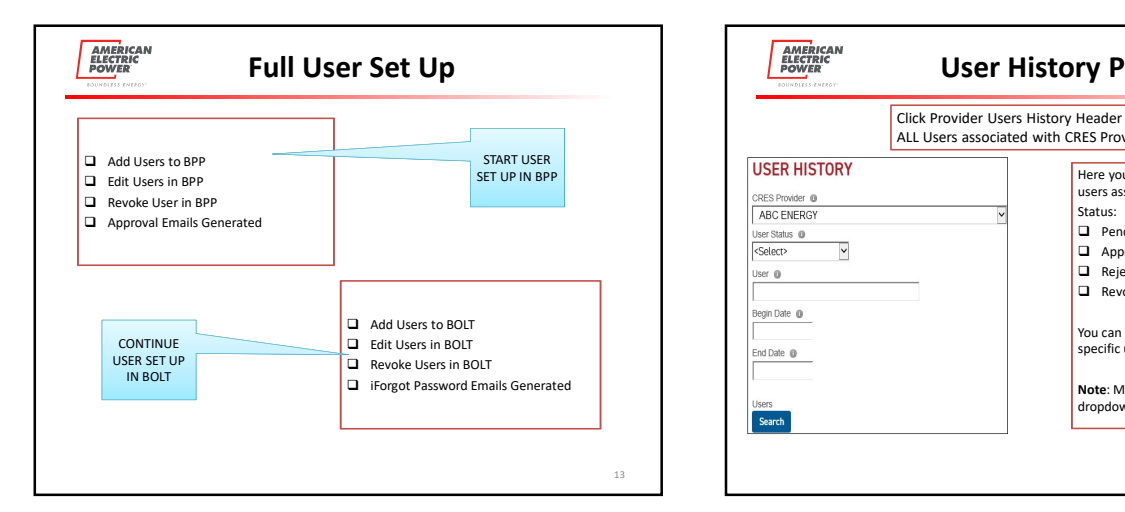

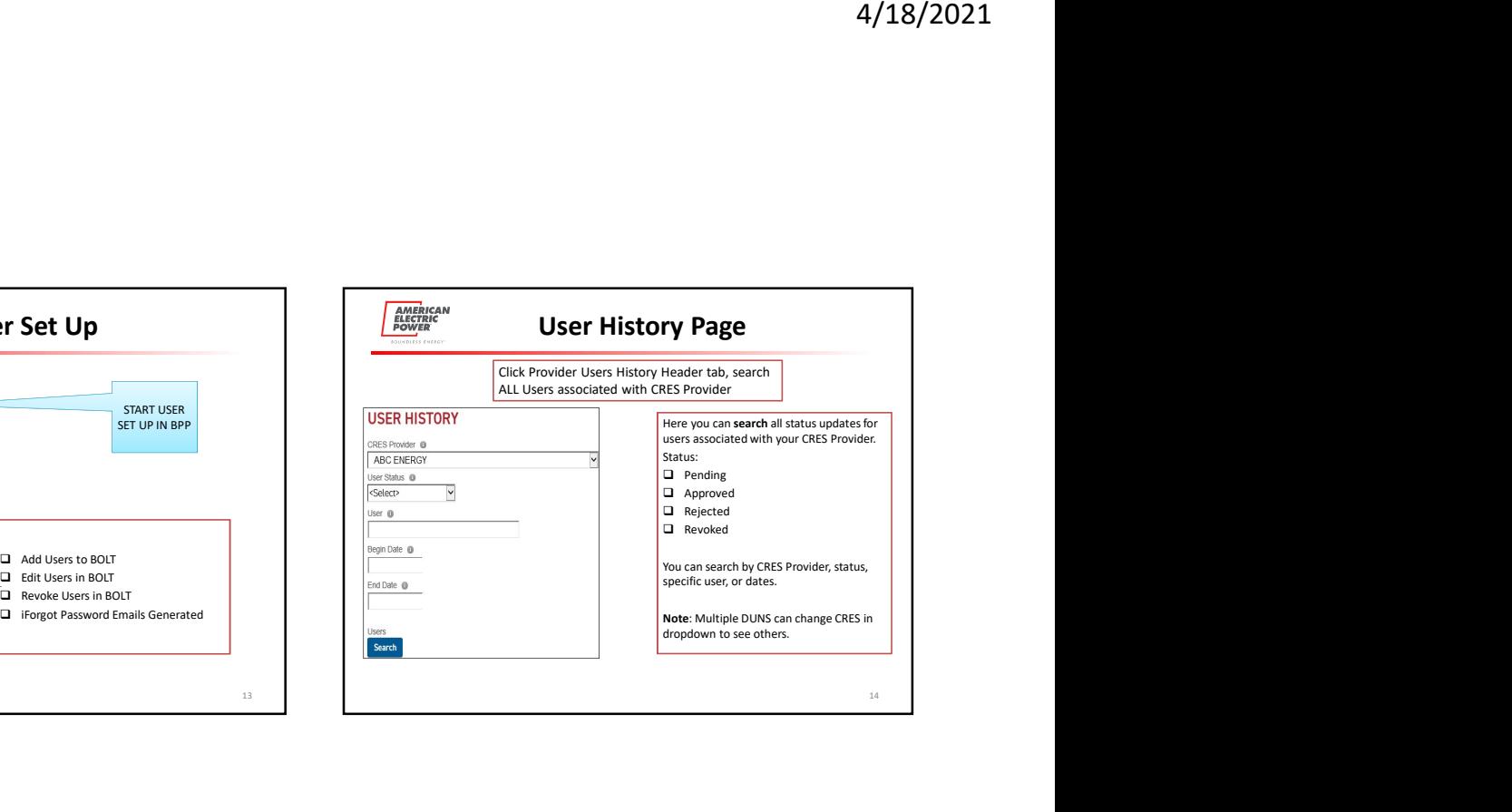

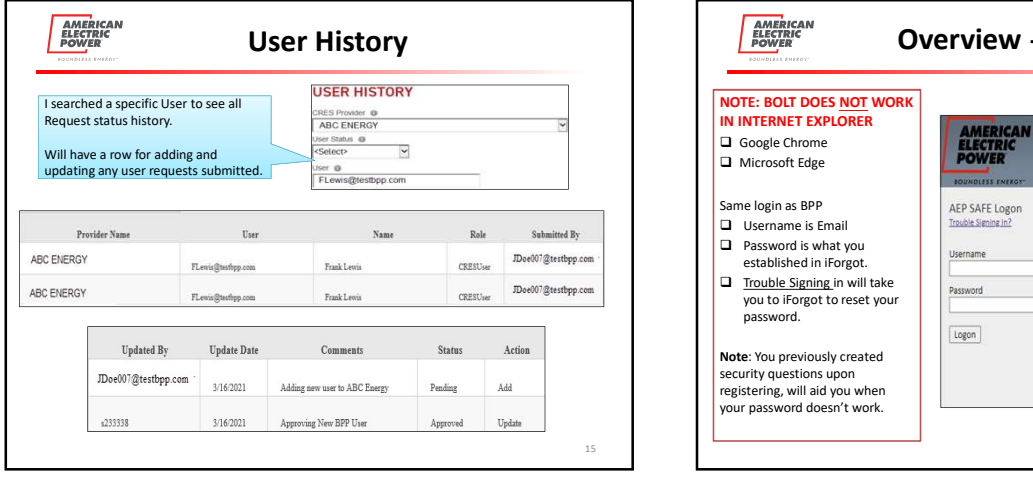

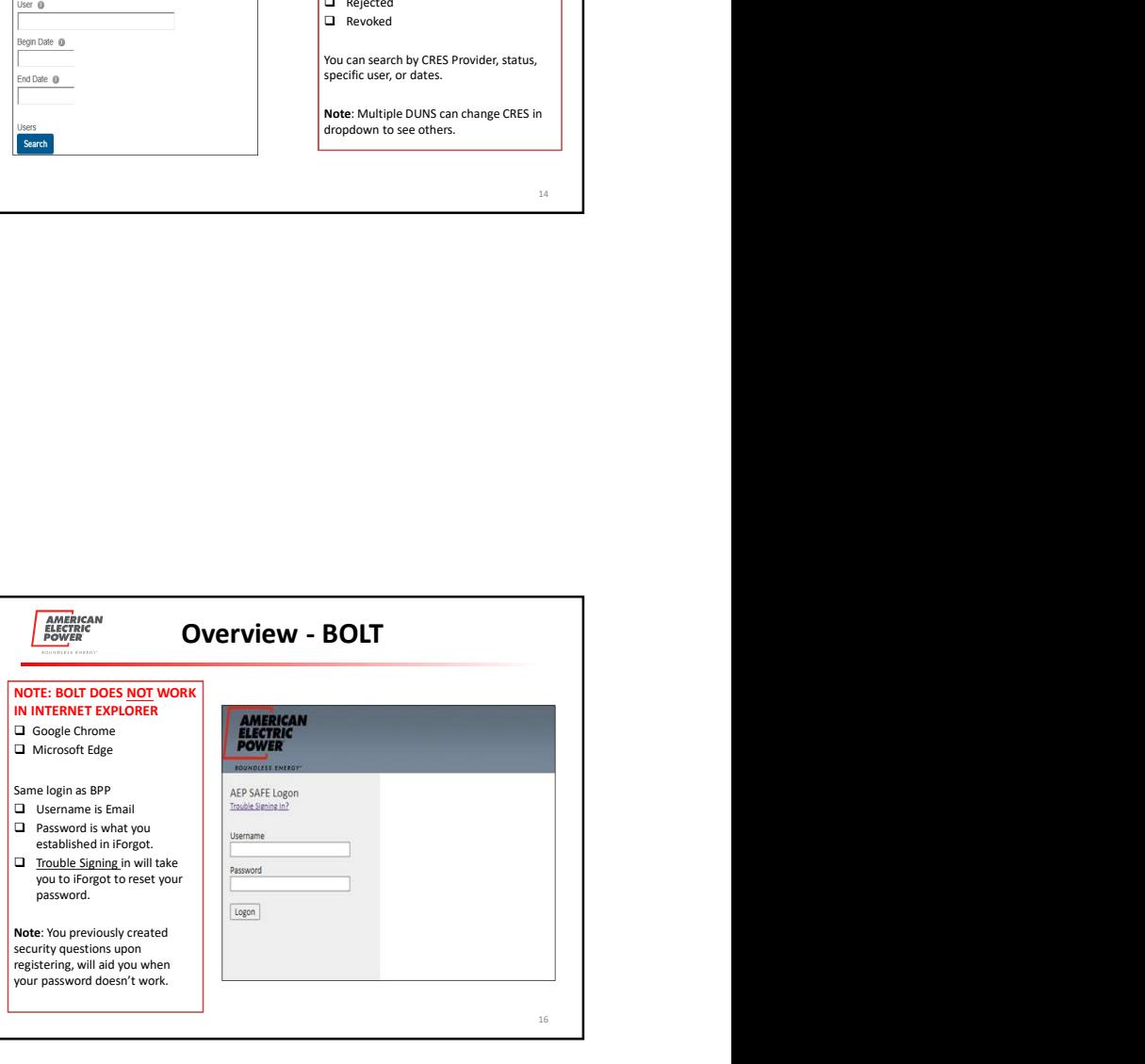

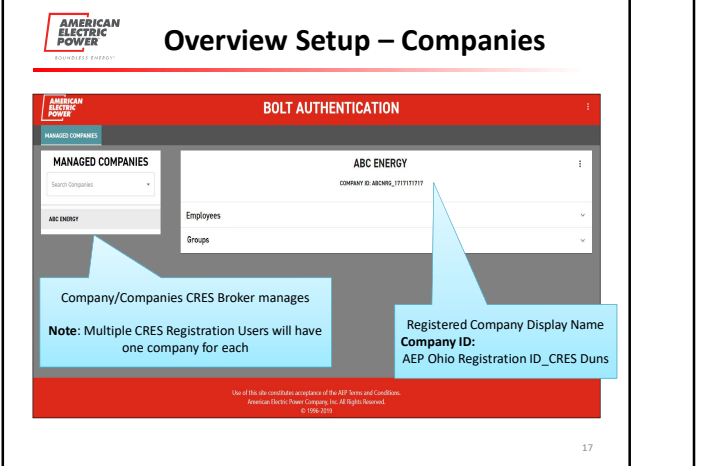

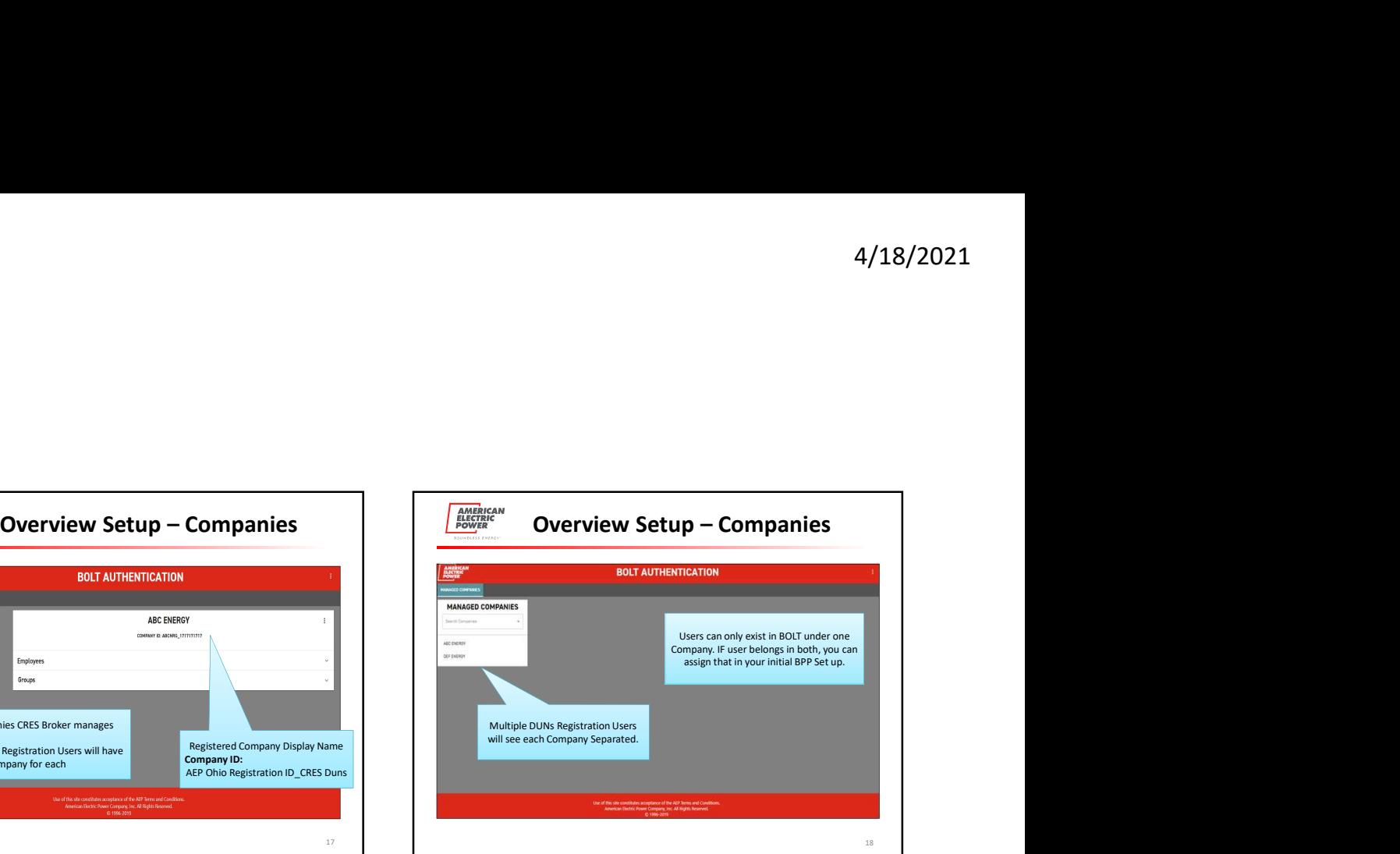

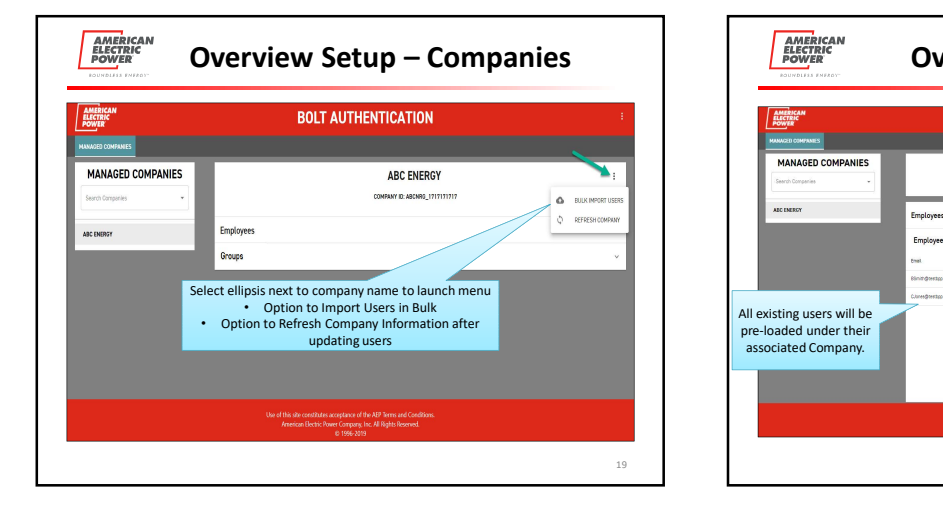

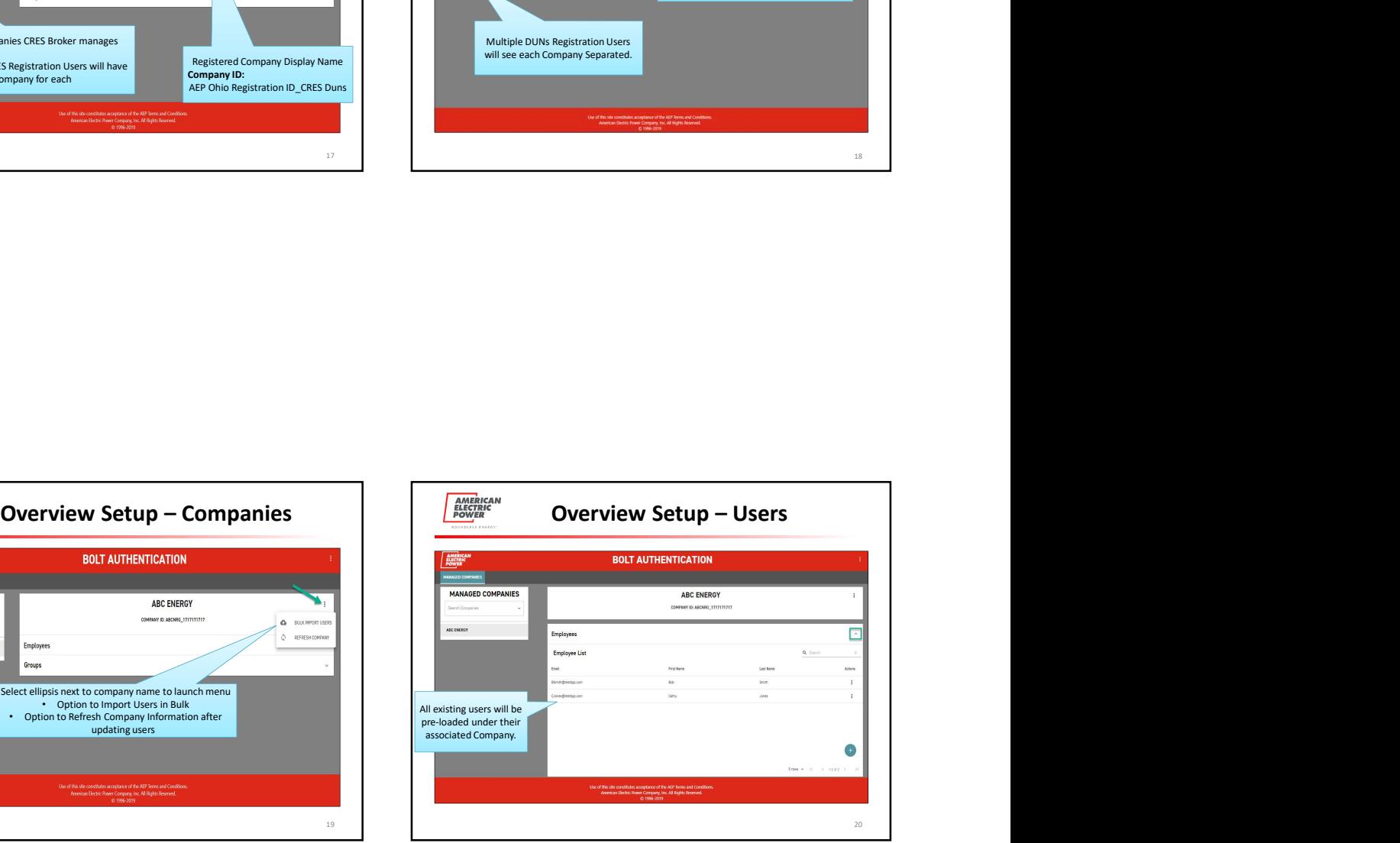

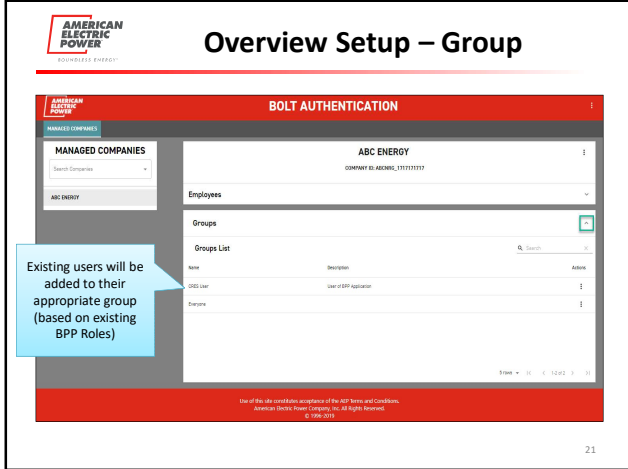

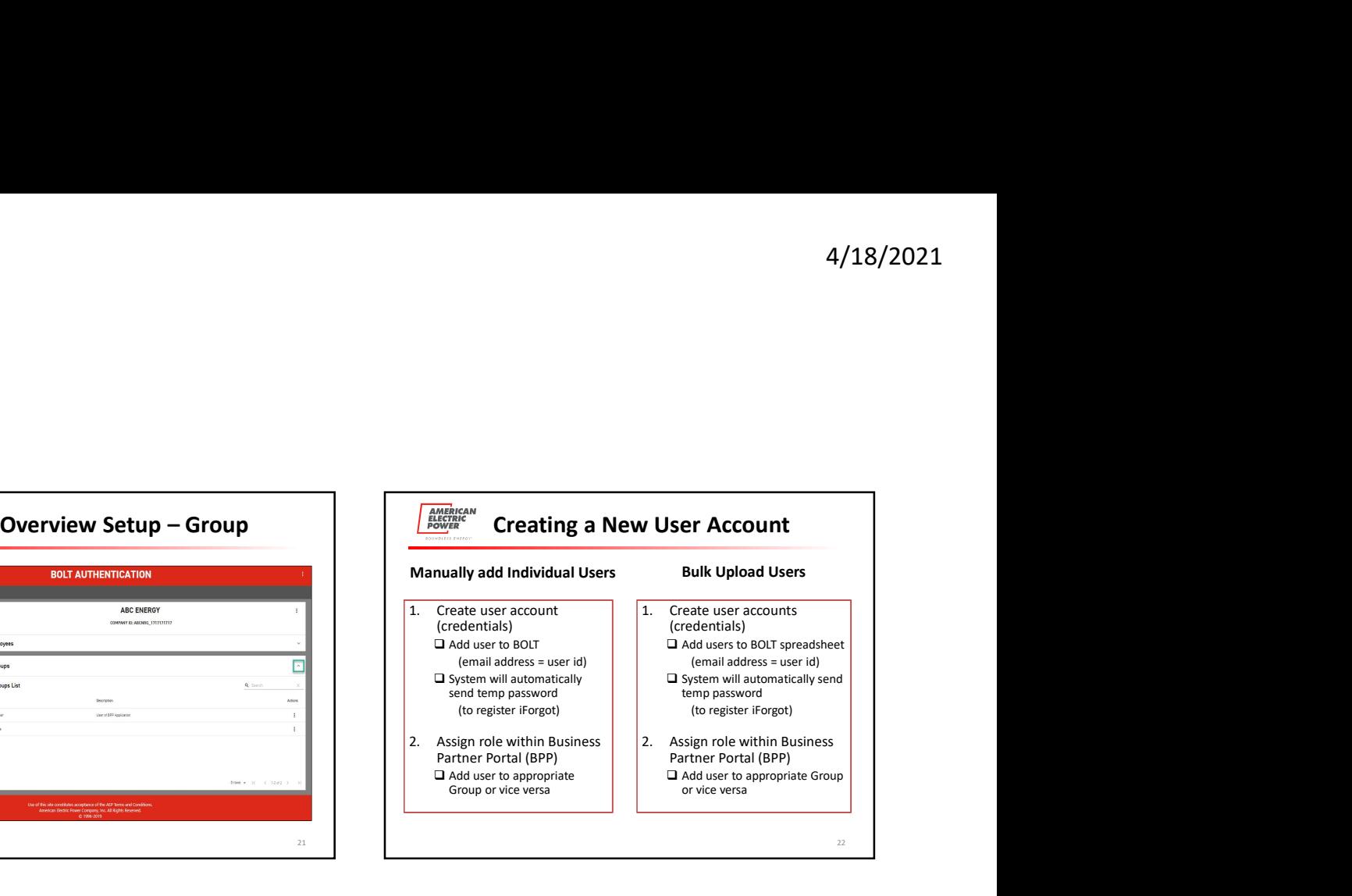

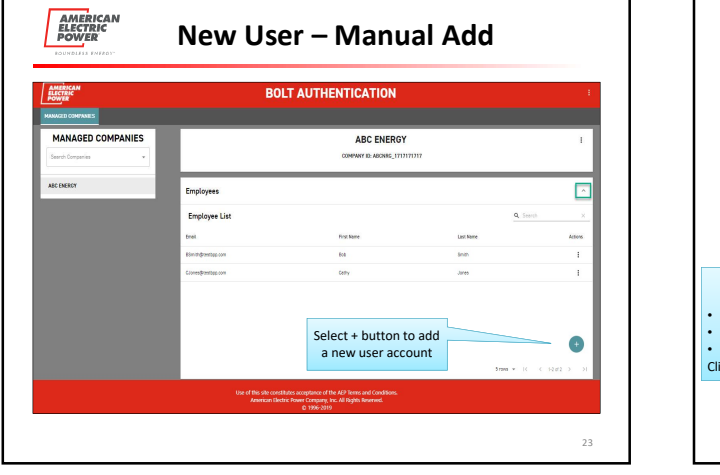

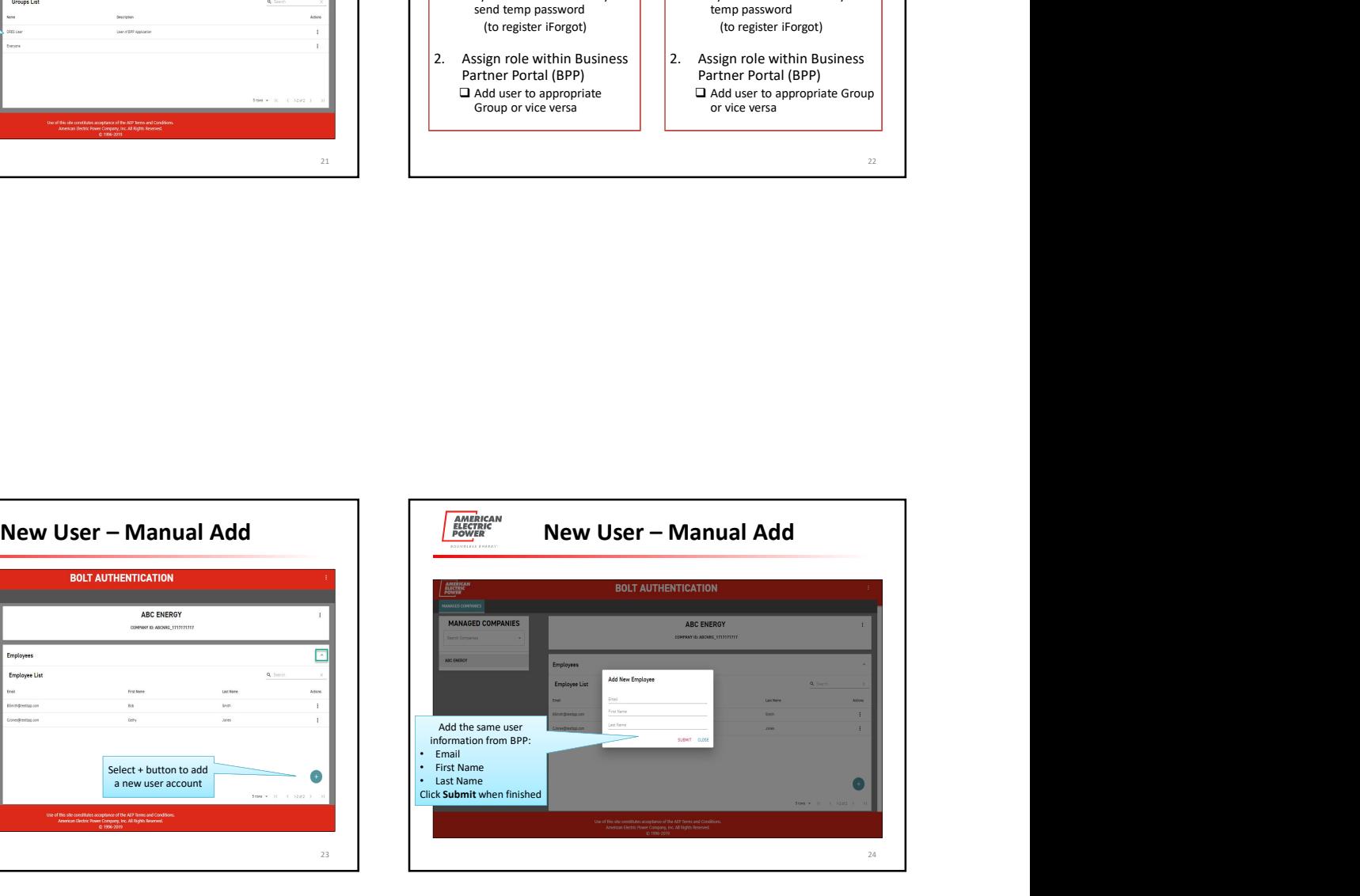

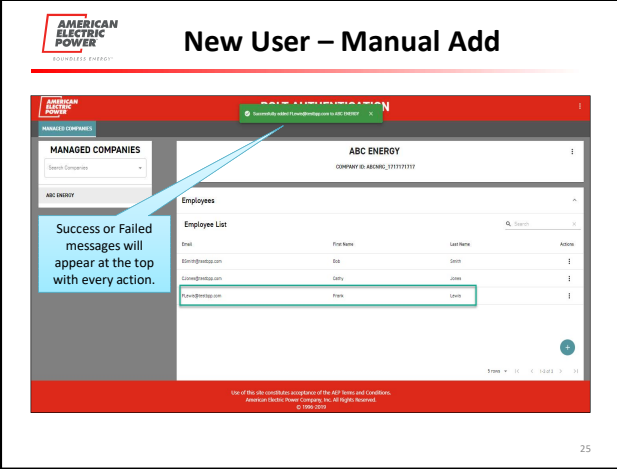

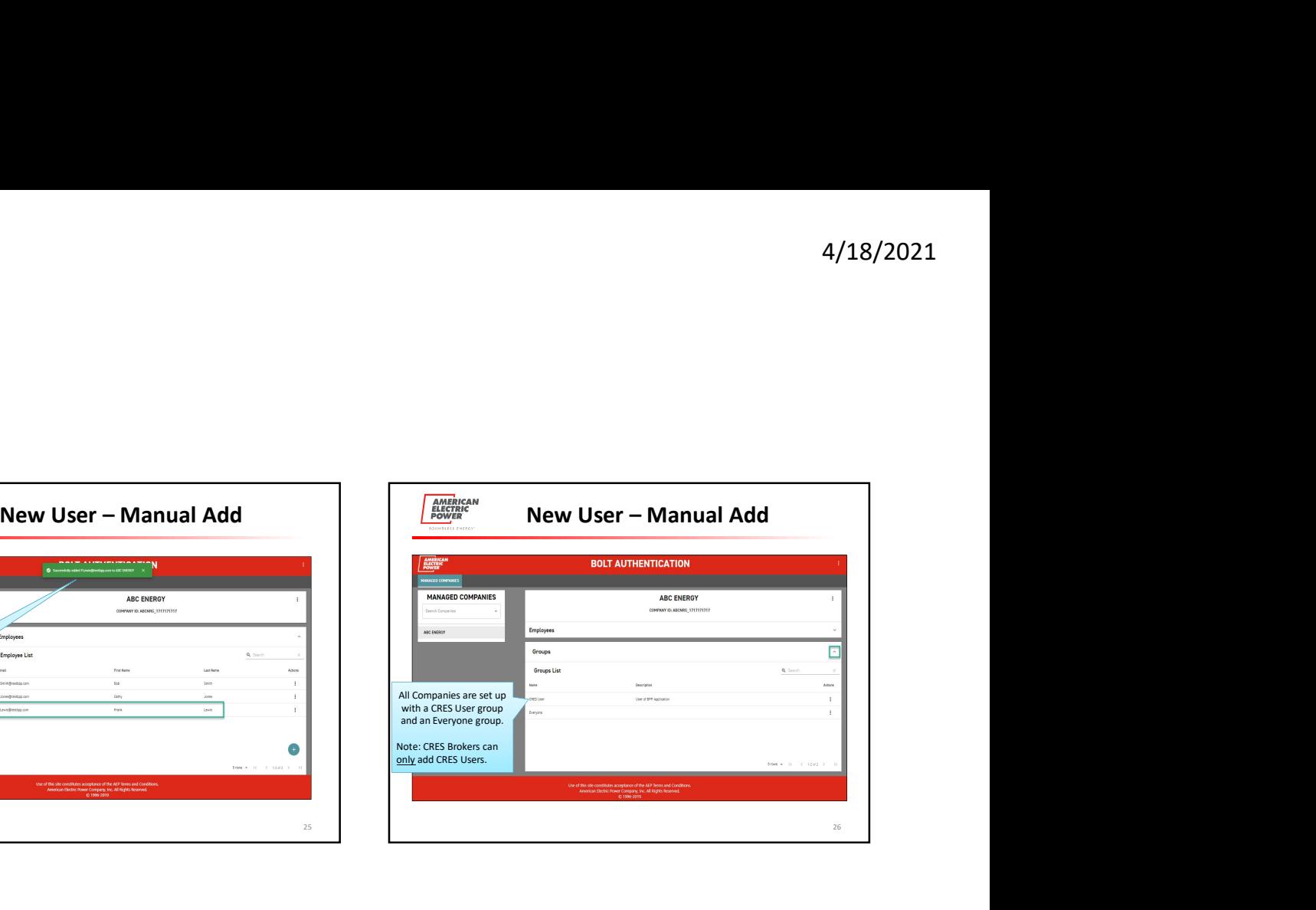

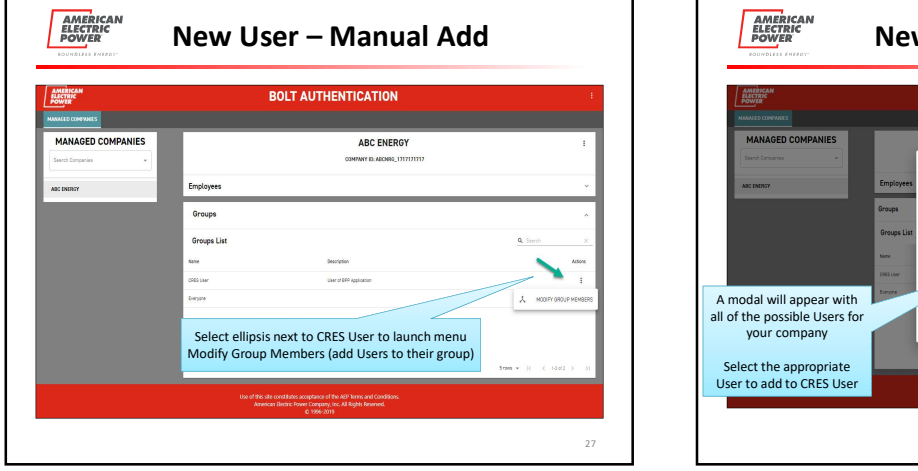

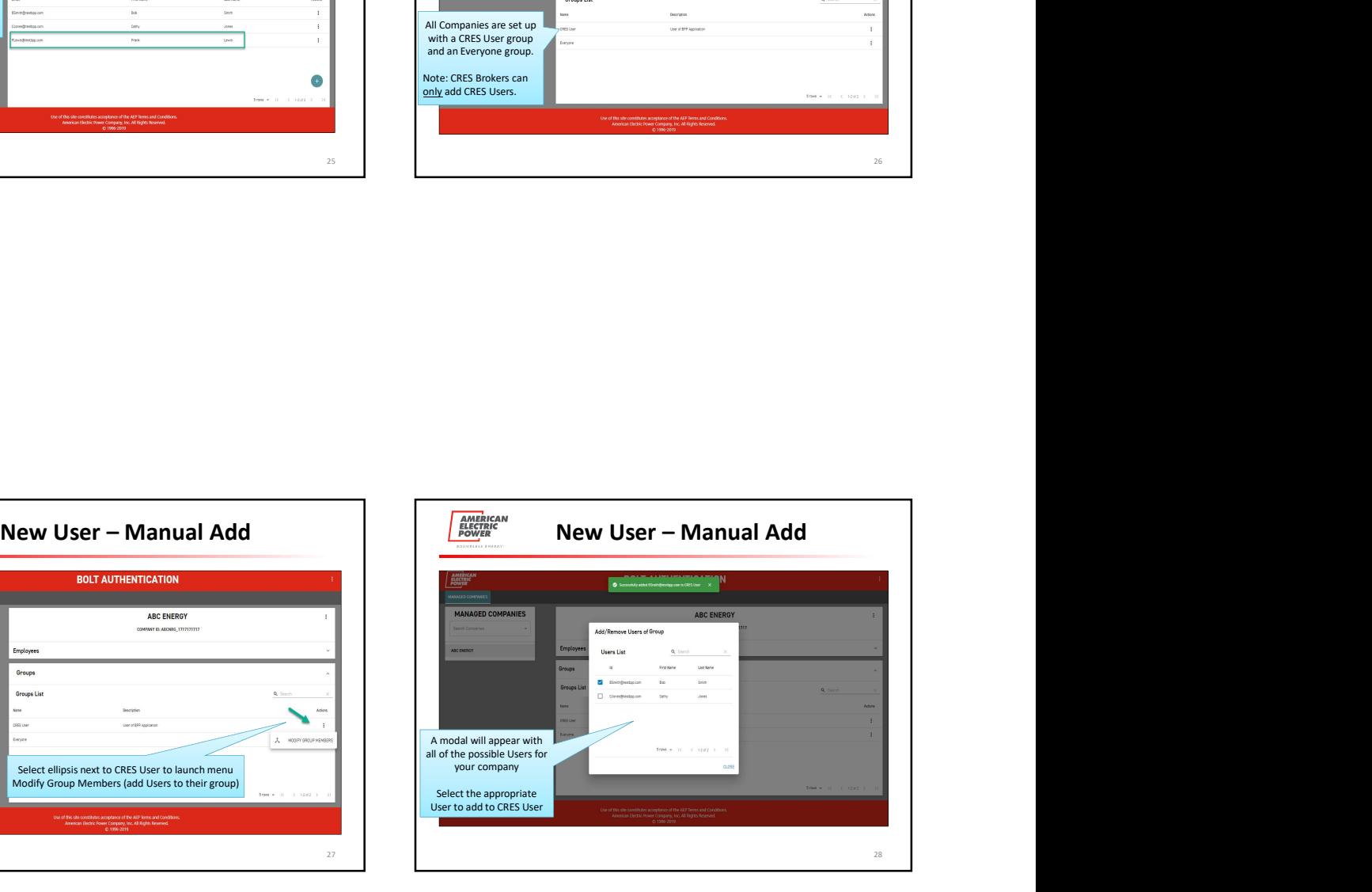

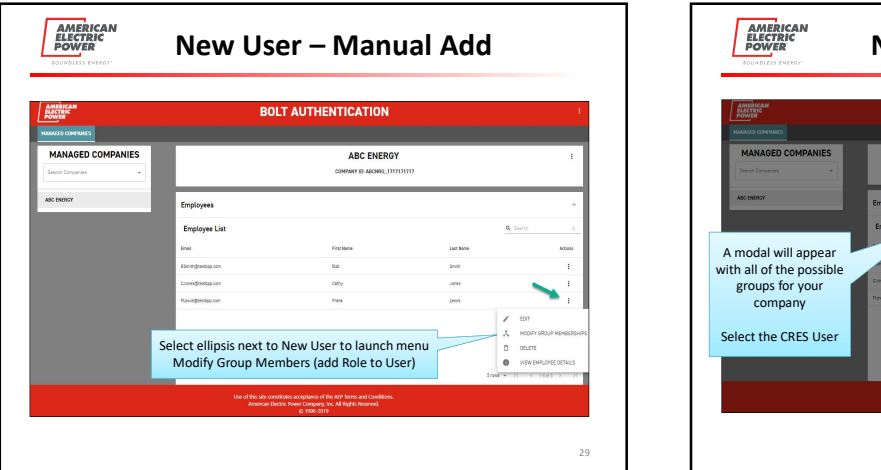

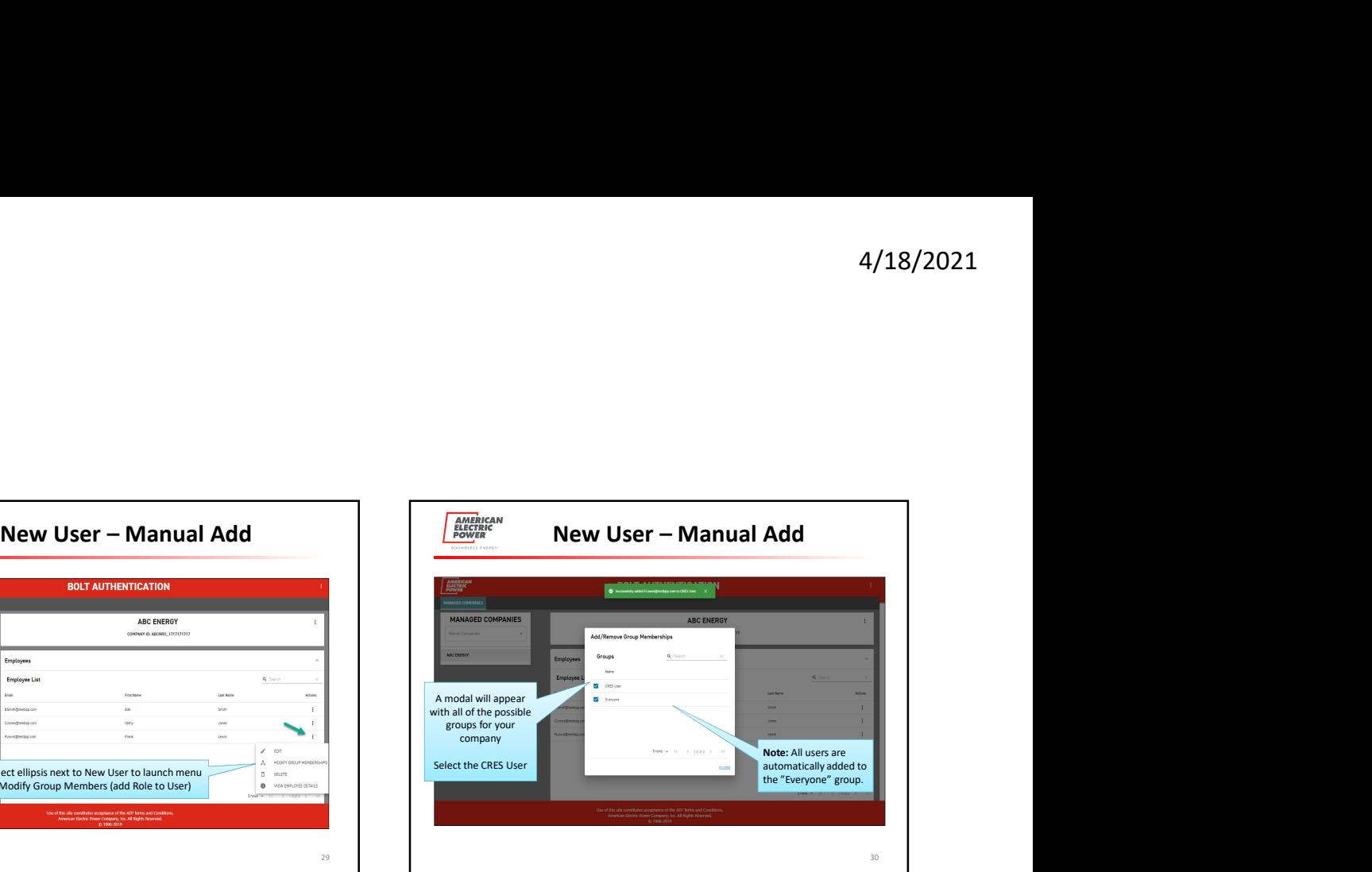

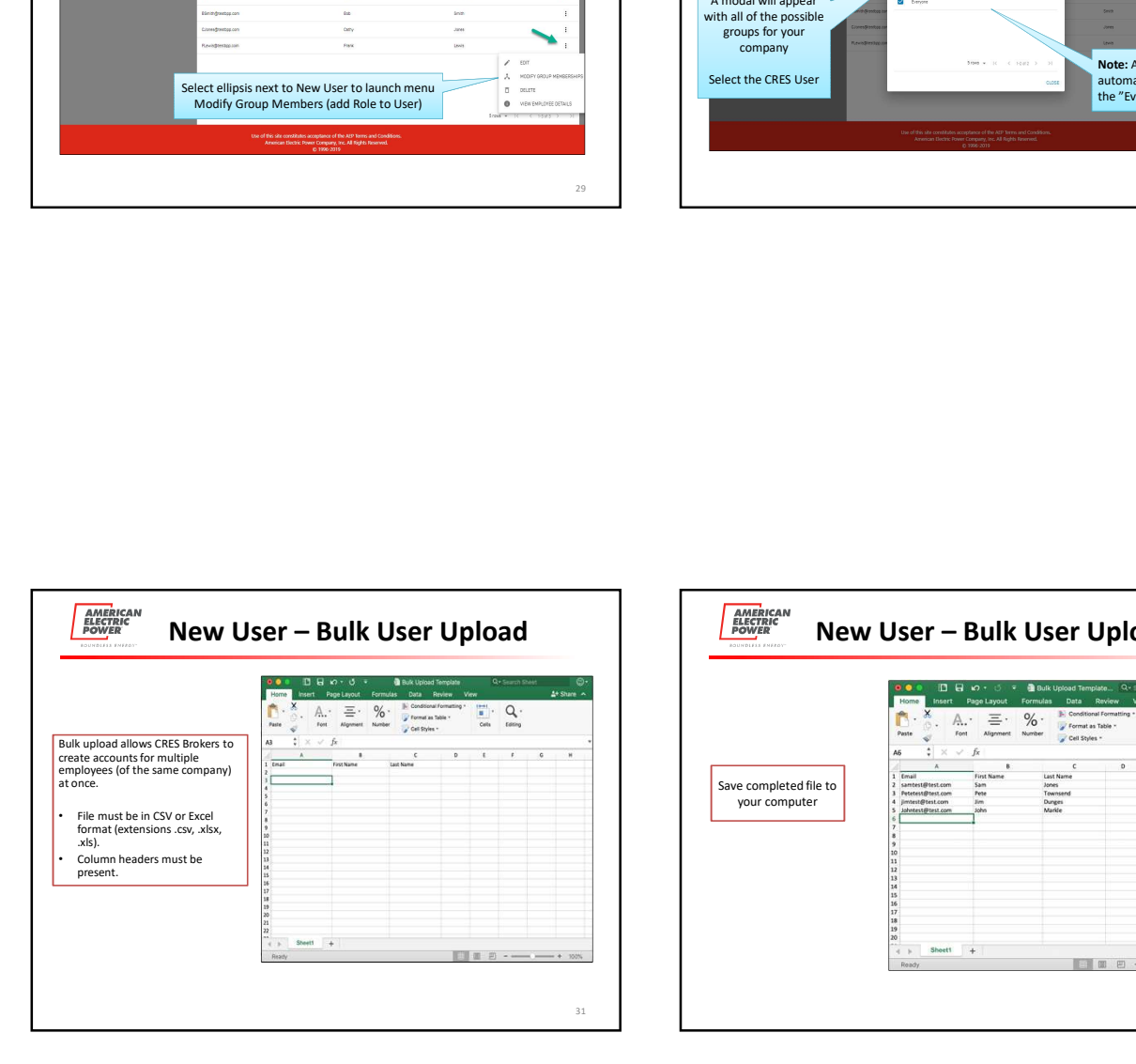

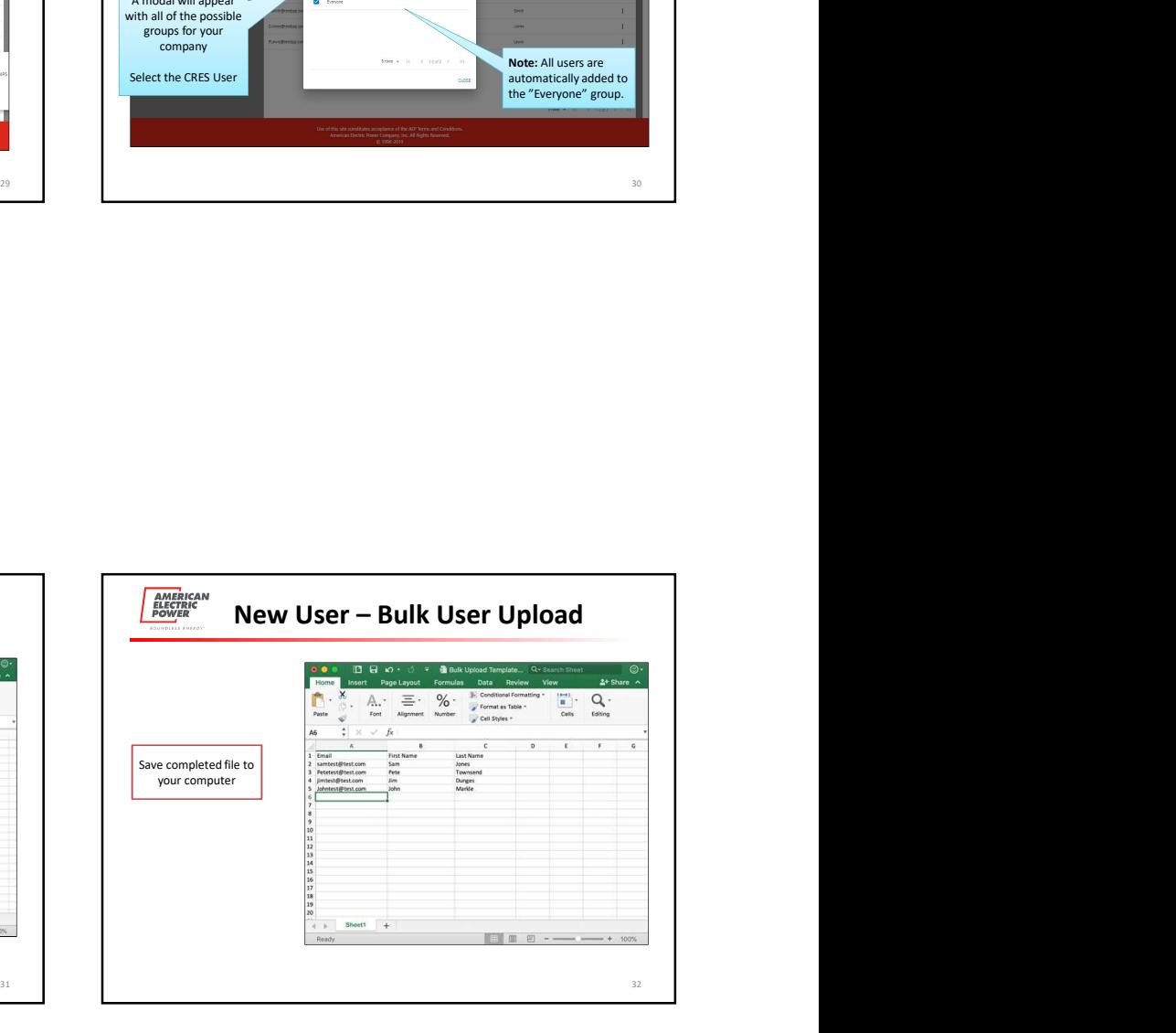

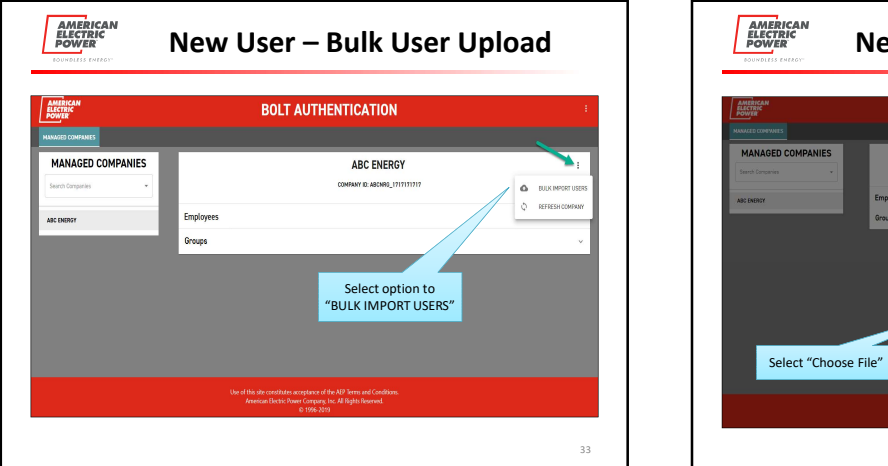

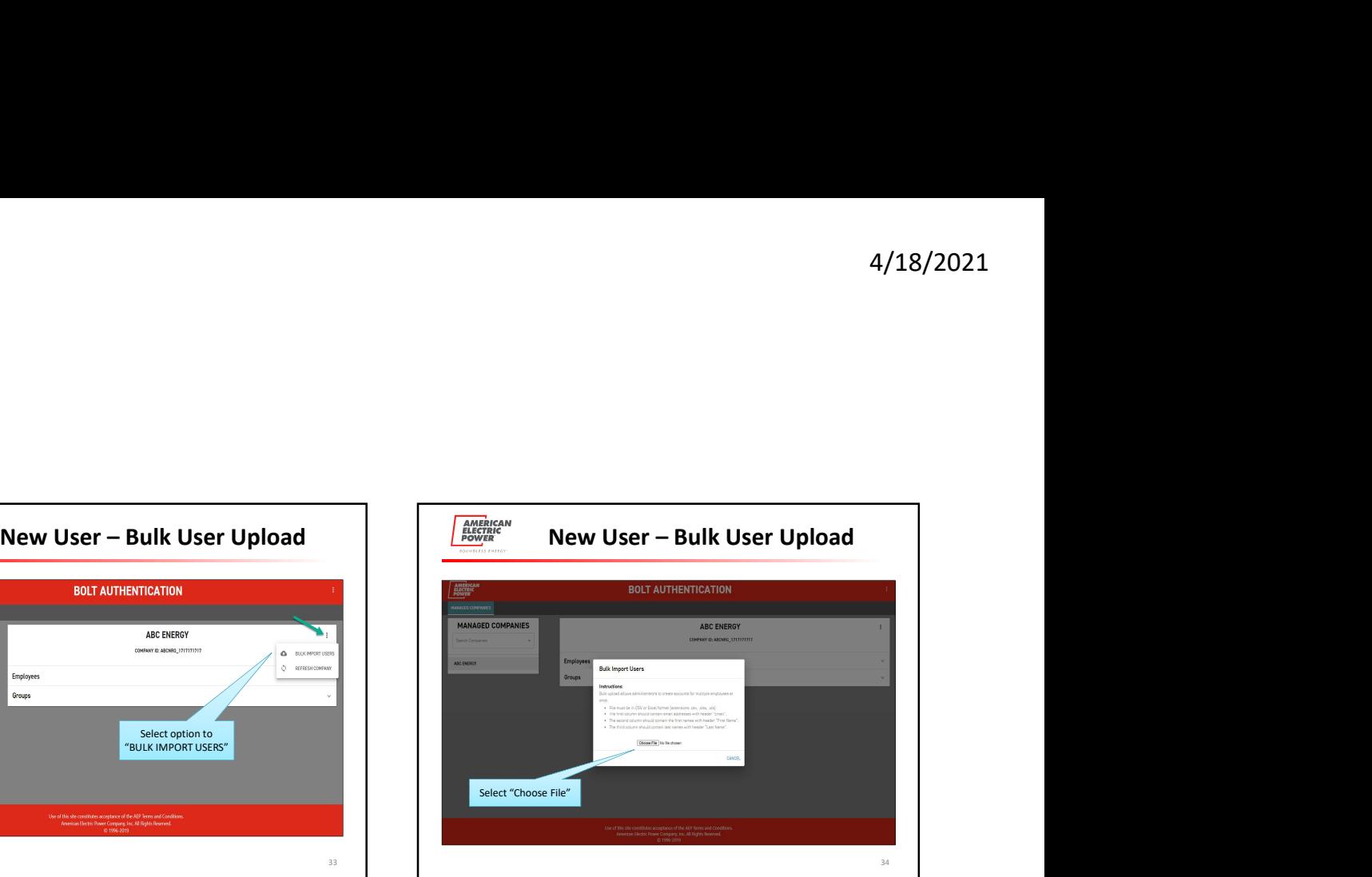

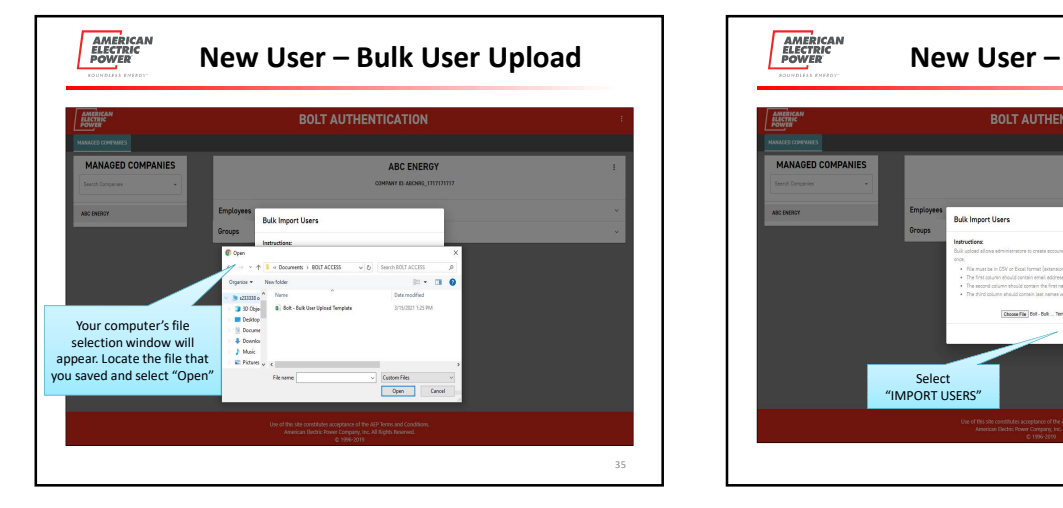

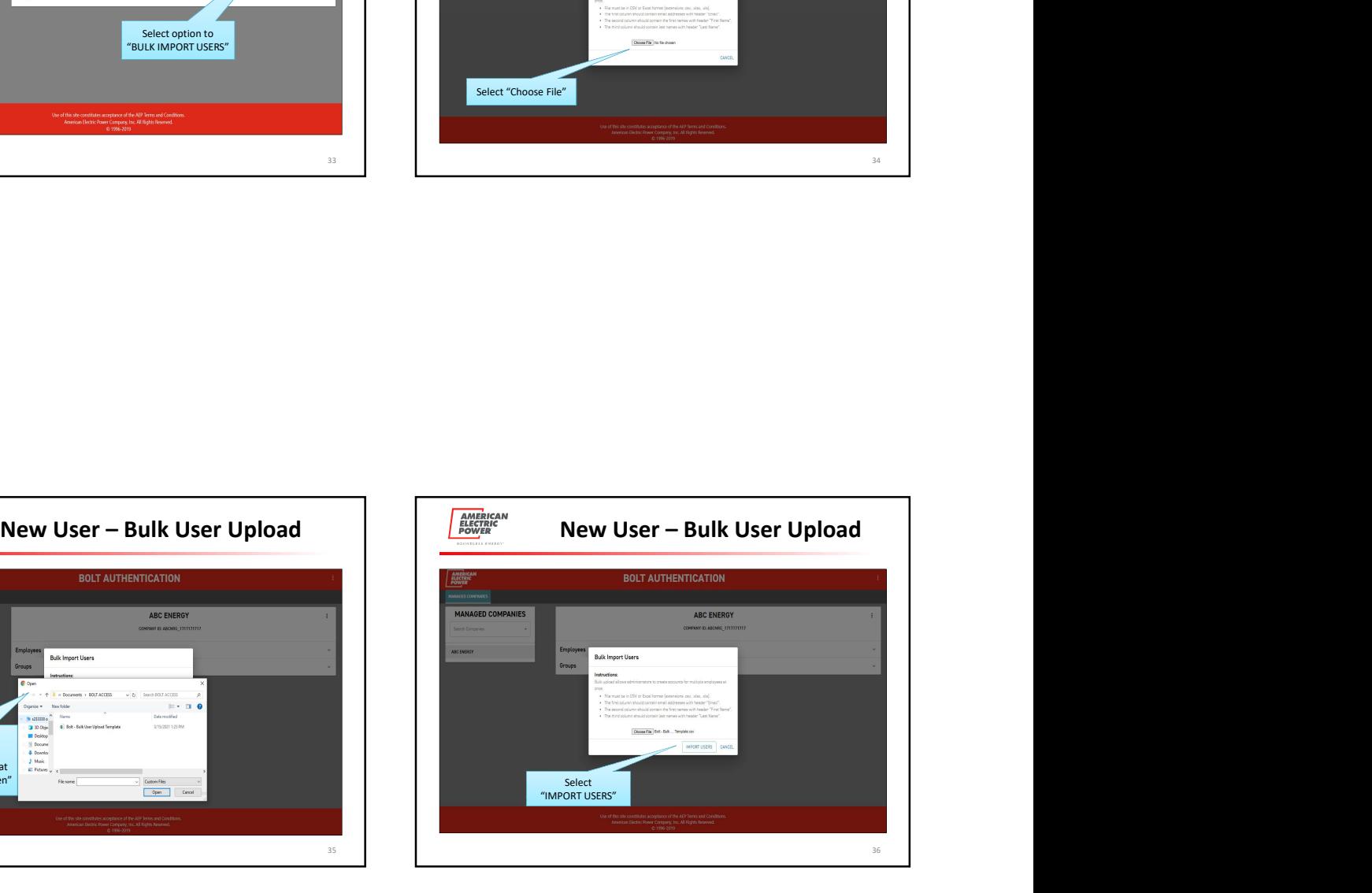

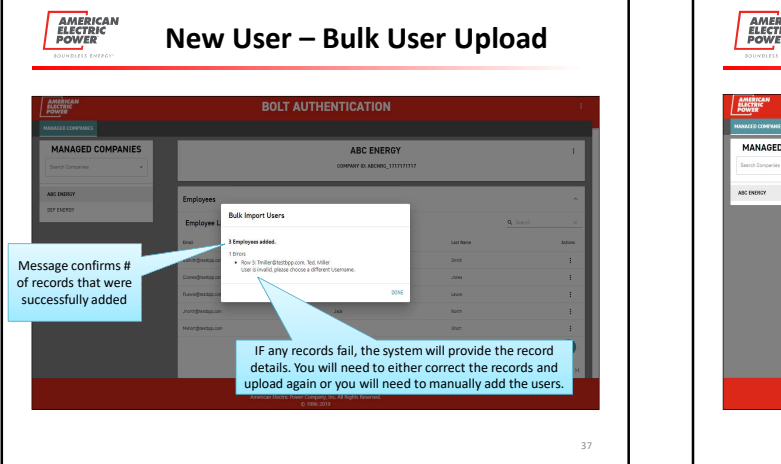

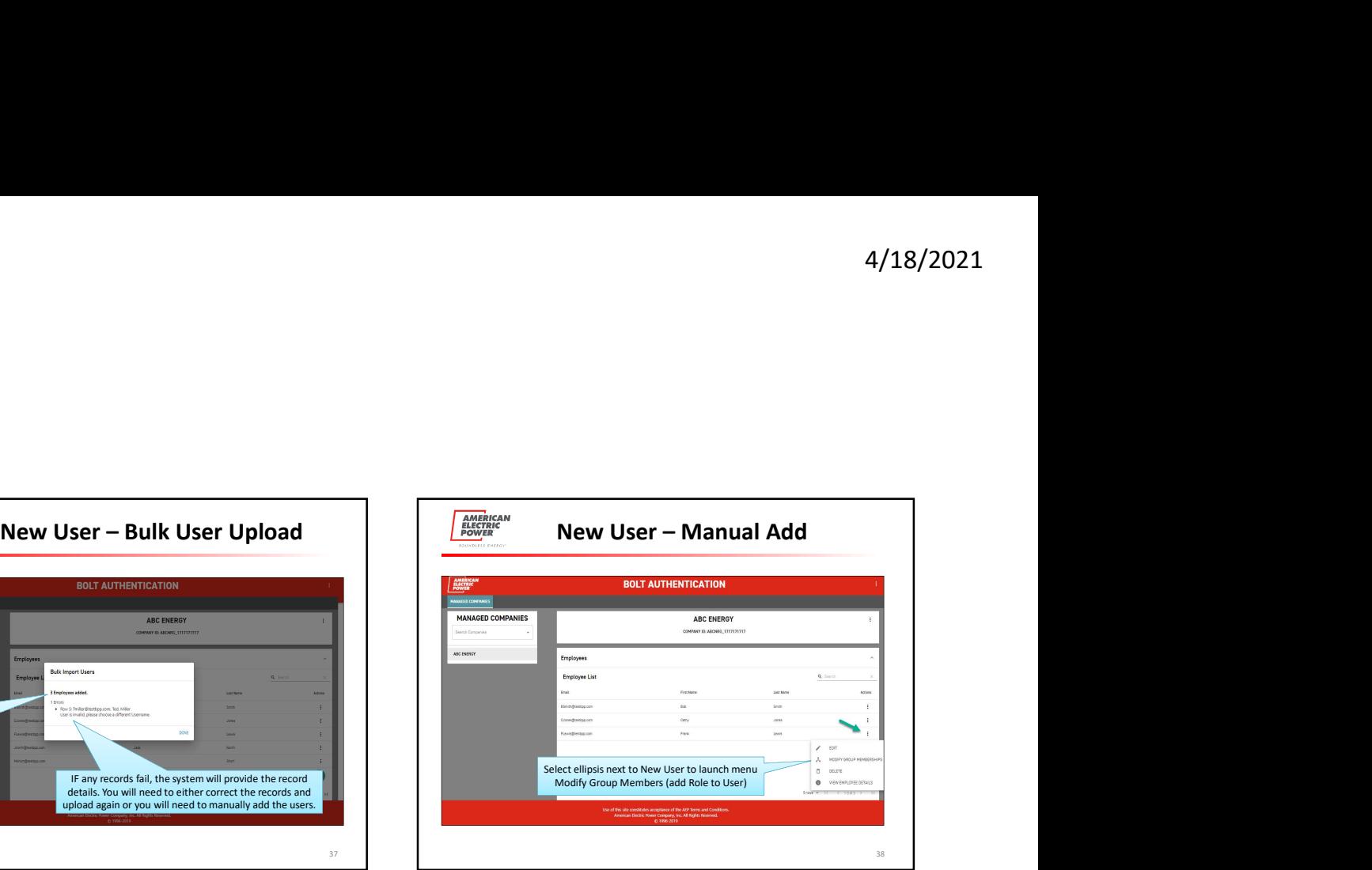

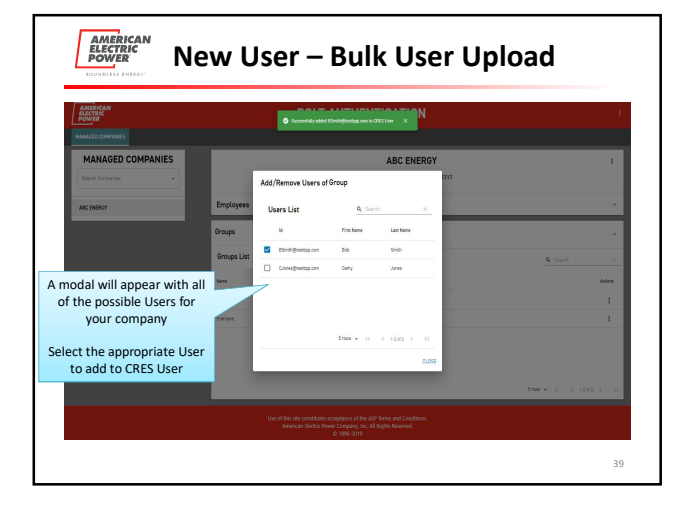

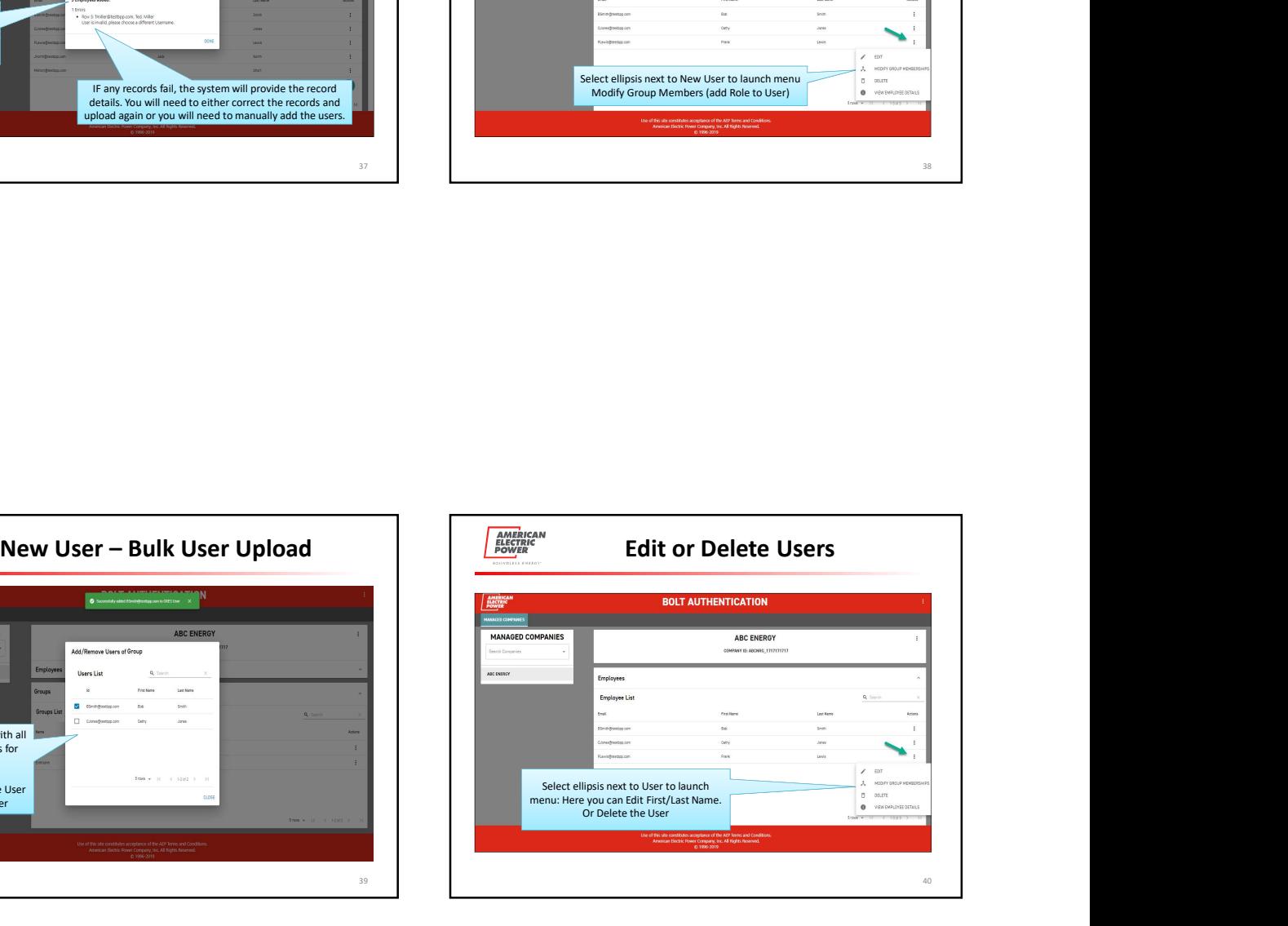

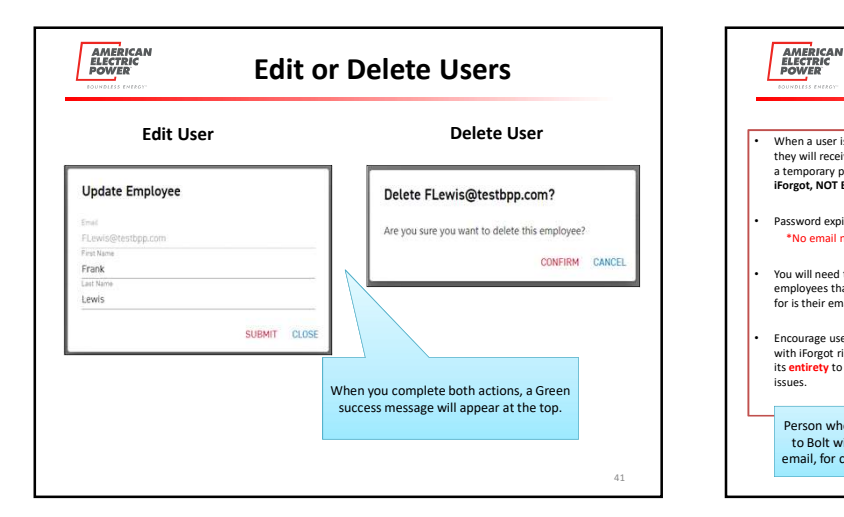

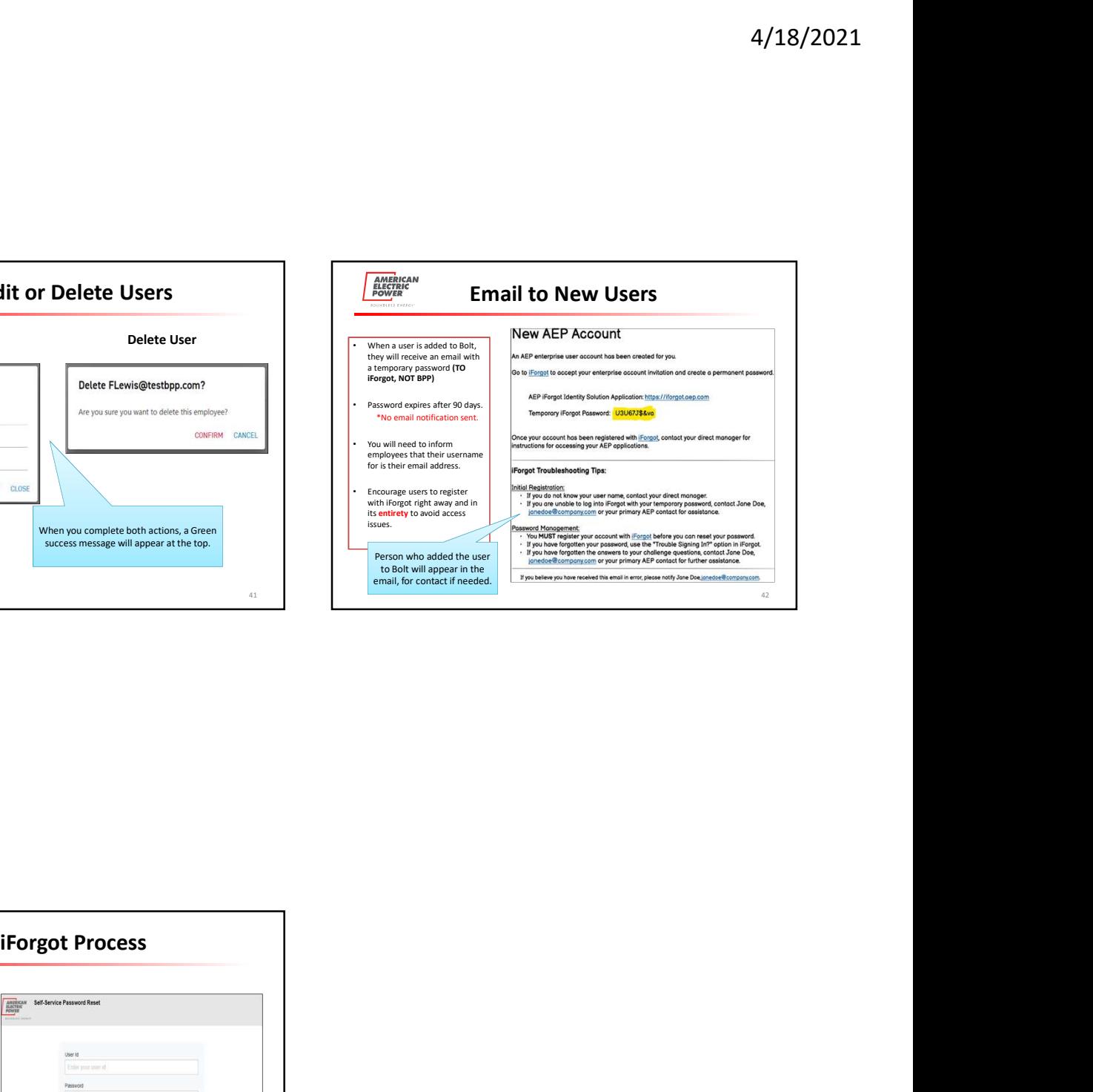

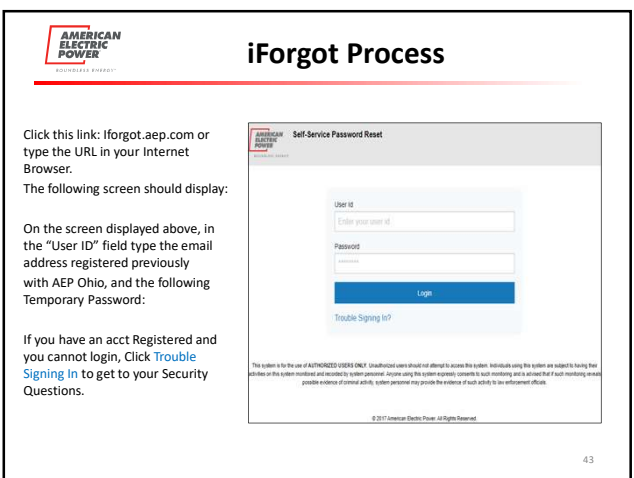